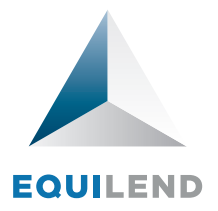

## Returns

Enables borrowers to automatically notify lenders of returns and track assets borrowed using EquiLend or any other trading method

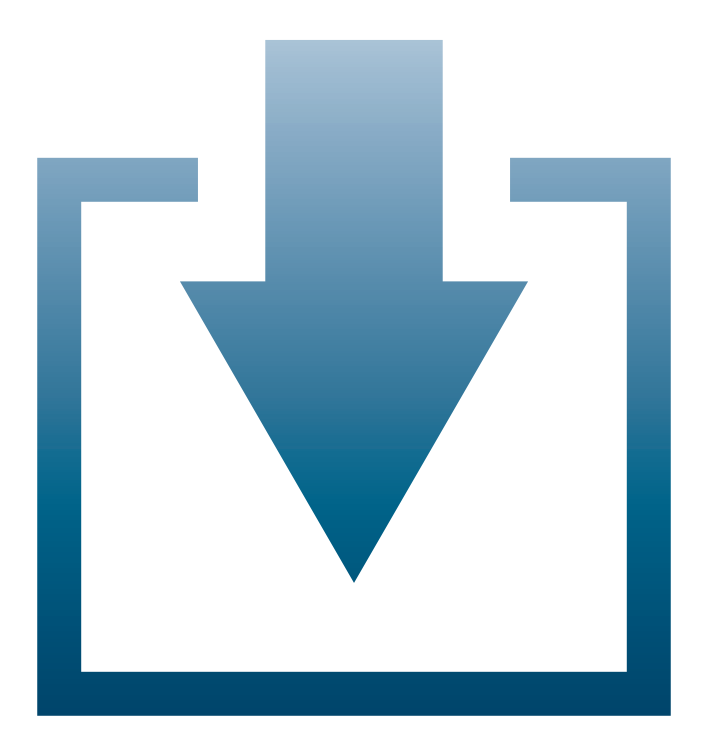

The EquiLend Returns service is an efficient way for borrowers to automatically send return notifications. Criteria based returns allow clients to return across any open loan. When used with Contract Comparison, borrowers can return specific US and non-US contracts using a unique EquiLend ID.

The borrower identifies a specific contract to initiate the returns process, or issues more general criteria to return one or many securities

The lender can acknowledge receipt of the return notification, and update the status of pending or settled returns using an easy-to-use monitor or messages integrated into their proprietary returns system

Once the return is accepted, it can be booked accordingly into each firm's internal books and records system

EquiLend provides reporting and tracking capabilities to monitor return statistics online

## Key Features

- Automated notification and tracking process, making returning borrowed assets simple
- Initiate returns via the browser, XLS file uploads, or messaging
- Lenders can set their systems to automatically acknowledge the return or have active control
- Ability to bilaterally agree on customized cut-off times by market
- Agree bilaterally to automate returns with counterparty legal entities
- When used with Contract Comparison, a unique EquiLend ID automatically populates the loan details and helps prevent the return of an incorrect contract
- Notification, confirmation, tracking, and reporting are provided at the lot level
- Update return status via XLS file upload
- Associate a Recall ID to the return notification
- • Customization and filters allow users to personalize screen with relevant fields

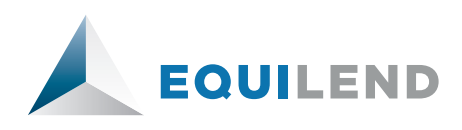

NEW YORK +1 212 901 2200

LONDON +44 207 426 4426 TORONTO +1 416 865 3395 HONG KONG +852 3798 2652

© 2012 EquiLend Holdings LLC. Proprietary and Confidential. For discussion purposes only.